Subject: Forward TOF particle identification Posted by StefanoSpataro on Fri, 29 Jul 2016 09:12:47 GMT View Forum Message <> Reply to Message

Dear all,

from svn release 29353 you can start to use the pid for forward tof (PndPidFtofAssociatorTask),

The task has been added to the pid chain in the master classes: this means that if you use master macros and update svn, you will run it automatically, and you can add it in your analysis code.

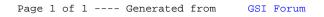